```
1.karabiner
    1.
    2.product_id vendor_id
2.clipy
3.HyperSwitch
4.Shiftit
Tiles
6.AltTab
7. 時計に日付表示
8.
    1. Hide jEdit \rightarrow alt + shift + command H (command + h )
    2. Quit jEdit -> alt + shift + command \ (command + q (3. Google) -> ctrl + alt + shift + command J (command + shift + r (500))
9.brew
    1. https://brew.sh/index_ja.html
    2. /usr/bin/ruby -e "$(curl -fsSL
     https://raw.githubusercontent.com/Homebrew/install/master/install)"
10.brew install bash-completion
11.brew install git
12.brew install findutils
13.brew doctor
14.brew cask install wine-stable
15.apple store
```
bash-completion

 if [ -f \$(brew --prefix)/etc/bash\_completion ]; then . \$(brew --prefix)/etc/bash\_completion fi

Mac  $\blacksquare$ 

option +  $ctrl +$ 

# **MacBook**

ClipMenu KeyRemap4Mac

Windows

Command  $+$  tab  $-$ >F5  $Alt + tab \rightarrow Command + tab$ F5 -> Space

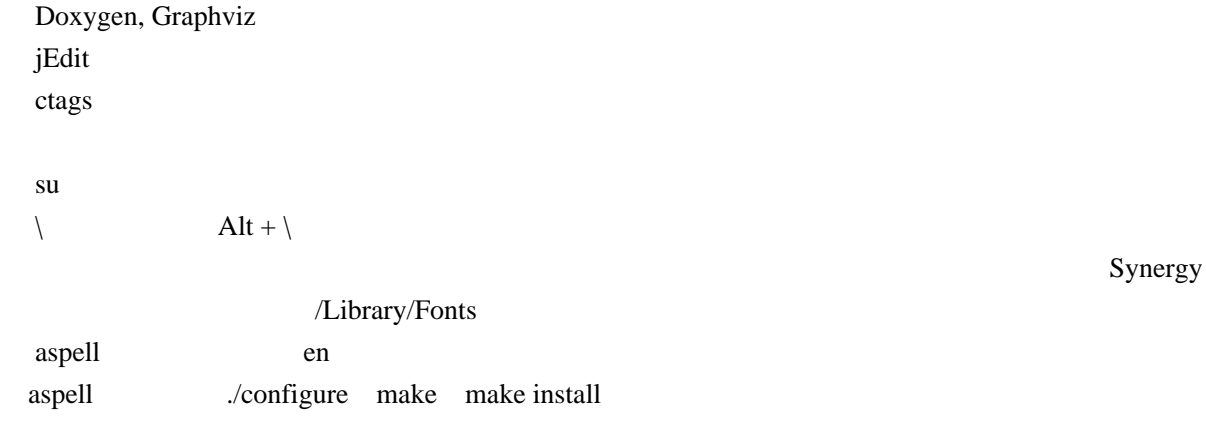

## <http://d.hatena.ne.jp/HolyGrail/20080305/1204729899>

ctags

#### root

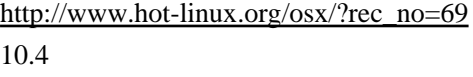

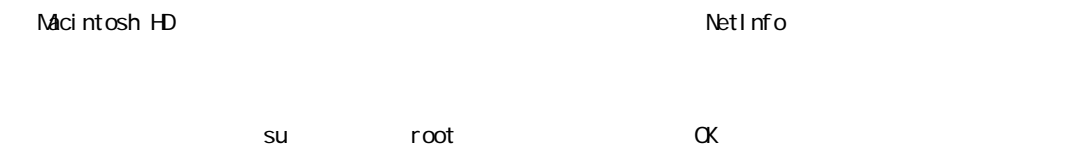

## $10.5$

Macintosh HD su root OK

### ssh

Mac SSH